**Acronis Snap Deploy Crack Download**

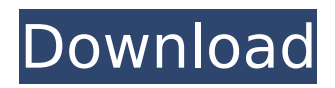

### **Acronis Snap Deploy Crack Free [Win/Mac]**

Acronis Snap Deploy is an image deployment solution that can quickly deliver customized office configurations without requiring a reboot. It includes a full set of operating system, applications and software tools that you can install to a selected image. After deployment, Acronis Snap Deploy allows you to perform image deployment, configure guest machines and quickly revert to the original setup. Acronis Snap Deploy has both GUI and command line version, and they are available for Windows, Linux, Mac OS X and Linux. The price of Acronis Snap Deploy is about \$300. Hurdles to deploy a VM in company You can deploy many types of workloads to virtualization. The world is going through the introduction of an era of "Software-Defined" cloud computing, which is naturally achieved by virtualization. Having said that, most large enterprises may have been in virtualization for some time, but while it is something new in the developer's mind, still enterprises have many hurdles to apply the concept in business processes. Key Issues to Virtualized Resources In case of cloud application, it is very critical to ensure that you scale the application as per the application demand. It means that a large number of servers can be launched while at the same time, only the required ones can run. On the other hand, while deploying many VMs in the system, it is very critical to ensure that the system is able to service each VM on time. Most of the enterprise resources are virtualized and resources are dynamically allocated. In case of a single server with a single VM, this can be achieved easily as the server can run only one VM at a time. But with VM enabled servers, while you have a single server, a large number of VMs can be provisioned. As a result, the server needs to have a large number of CPU and memory to support the VM. On top of these, you also have to consider the distribution of the workload among the system resources. Most of the business processes can be and have been virtualized by VMs. Once you have a large number of VMs, you need to deal with the resource sharing and balancing among VMs, which is a very complex process. This can be performed by the resource monitoring software. Once the load is balanced among the VMs, the entire system should run as smooth as a glass. Custom Applications and Virtual Appliances It is almost impossible to manage the complex IT infrastructure of a large enterprise. Most of the software tools are

#### **Acronis Snap Deploy Crack + With Registration Code**

At the time of installation, the software will prepare a blank virtual machine that is not limited by any restrictions. With the help of the utility, you can make the deployment of images easy, fast and save a lot of time. This program allows you to create the image easily using a simple wizard and assign the name. It is a ready to use disk format that supports any operating system. It supports the templates that make the images creation easy. As per the

user and software requirements, this image format is known as universal disk image format. Tasks and Features: Once you open the software, you can see two windows that contain the following information: 1. Clone Images – The main window from which you can create clones of the target computer and restore the backup. 2. Main Window – The main window that contains the standard information. Tasks: 1. Create Image – At this step, you can create one of the available template images. You can select from the available templates. You can edit the existing template by adding or removing partitions. 2. Restore Image – From this window, you can restore the image to the computer. The installation process is generally done using the package. You can install the software using the package. You can easily deploy the deployed image to multiple computers. 3. Manage Images – From this main window, you can manage the content of the image. You can revert, erase, copy and export the image. 4. System Settings – This window lets you create any settings for each computer. How to Use: 1. To create an image, select the template that you want to work on the next step to create the image. 2. To save the settings, click on the "Save Settings". 3. To create the image, click on the "Create Image". 4. To restore the image, click on the "Restore Image". 5. To erase the image, click on the "Erase image". 6. To export the image, click on the "Export Image". 7. To keep the images, click on the "Upload Images". 8. You can also create the image and create a standalone image within the main window. Price and Availability: The Acronis Snap Deploy comes in the following prices: Software – From \$79 License – From \$119. The Fortezza Data Recovery aa67ecbc25

# **Acronis Snap Deploy**

1. Launches an easy-to-use wizard to configure the deployment of the chosen OS and settings. 2. Provides an intuitive set of predefined templates so that you can easily configure your deployment according to the group needs. 3. Continuously monitors the deployed configuration to check that it is in a correct state and includes relevant errors and success messages. 4. Supports multiple OS deployment including Windows 8. 5. Includes a feature that allows deploying a copy of all the directories from an existing image to the deployed system. A: No brainer. Make a fresh ISO of a minimal installation (say Windows 10 Enterprise for now) and install from that using the appropriate program. For Linux, think: Windows Of course, you'll need: Update and you'll need a native install disk (so if you're on Windows 10, you need a Windows 10.0 or higher disc/ISO). You need an updated BIOS that supports UEFI and the hardware you want to install to. New hardware can cause UEFI issues that could prevent the installer from continuing, so if you're installing to a new computer, use the regular installer. Linux LiveCD. You'll need an installation disc (so if you're using Ubuntu or Debian, you need an Ubuntu or Debian installation CD). Q: using jquery to return a variable from an empty div? I would like to use a variable returned from an empty div with a php request. If the content inside the div had something in it, it would return that, so that I could then use it in the php script. How can I do this? A: You can try this: \$('', { html: 'Hello World' }).appendTo('body'); alert(\$('#mySpan').html()); [Significance of two-dimensional echocardiography in diagnosis of rheumatic valvular heart disease. Apropos of 50 cases]. We have investigated two-dimensional echocardiography in fifty patients with valvular heart disease, between 28 and 66

## **What's New In?**

Acronis Snap Deploy enables you to deploy an entire Windows or Linux PC instantly and require no CDs or DVD drives. Acronis Snap Deploy simplifies the entire deployment process and is compatible with most types of Windows systems including multi-boot setups. The Acronis Snap Deploy software can be downloaded immediately and has a one-time cost. Acronis Snap Deploy is a powerful disk imaging tool that allows you to make an image of your hard drive or partition and use it to restore your entire PC, including all the programs and their settings. All in one application, Acronis Snap Deploy can create bootable disk images from Windows, Linux or Mac OS X, and it can be used as a basic or advanced imaging tool. Acronis Snap Deploy is an easy-to-use and powerful tool that gives you a snapshot of your system so you can restore it to an earlier state whenever you need to. You can create a picture of the whole OS, part of the OS, or just the OS drive. Acronis Snap Deploy is ideal for corporate use, and it is supported by TechNet, a service that provides

more than 100 solutions for IT professionals. Description: Microsoft Hosted Exchange Online is a premium email platform that is ideal for small businesses, start-ups, and customers who want to take control of their email communications. In addition, it offers access to phone, contact and online storage, calendaring, and a range of app enhancements. Overall, Microsoft Hosted Exchange is powered by Office 365 technology, and it runs in the cloud. With the Microsoft Hosted Exchange 2019, Microsoft announces the roll-out of Microsoft Hosted Exchange, a hosting option for Microsoft Office 365, the latest Windows operating system, Linux, Mac OS X and iOS. It can be accessed through a browser, and users can perform email, calendar, contacts, and document sharing between Exchange online and the desktop clients of Office 365. It also provides mail flow integration with Outlook and provides Office 365 services. Benefits: – Send emails, calendars, contacts and documents to any mobile device, browser, desktop or service. – Secure your data with the latest in encryption technology (TLS 1.2). – Exchange Online offers a 24/7 mailbox support, from all over the globe and worldwide. – Share mail and calendar information with business partners – Rapidly integrate with other technology solutions For more information and to take part in the preview, visit:

# **System Requirements:**

Windows 7, Windows 8, Windows 8.1, Windows 10 (64-bit systems only) 2GB of RAM Graphics card with at least 256MB of RAM DirectX 9.0c compatible video card with 128MB of video RAM Sound Card Browser version 10.0 Minimum requirements: OS: Windows XP, Vista, Windows 7, Windows 8, Windows 8.1, Windows 10 (32-bit systems only) CPU: Intel Pentium 4 1.6GHz or better Memory:

Related links:

[https://www.juniperhillpta.uk/wp-content/uploads/2022/07/Hi\\_Slider-1.pdf](https://www.juniperhillpta.uk/wp-content/uploads/2022/07/Hi_Slider-1.pdf) <https://mevoydecasa.es/hemodiff-crack-with-keygen-3264bit/> [https://www.fermactelecomunicaciones.com/wp](https://www.fermactelecomunicaciones.com/wp-content/uploads/2022/07/CET_English_Talk_Crack__.pdf)[content/uploads/2022/07/CET\\_English\\_Talk\\_Crack\\_\\_.pdf](https://www.fermactelecomunicaciones.com/wp-content/uploads/2022/07/CET_English_Talk_Crack__.pdf) [http://listoo.de/wp-content/uploads/PackPal\\_DVD\\_to\\_iPod\\_Converter.pdf](http://listoo.de/wp-content/uploads/PackPal_DVD_to_iPod_Converter.pdf) <http://motif-designs.com/?p=4814> <https://sinteg.cat/wp-content/uploads/2022/07/immrena.pdf> <http://wp2-wimeta.de/timer-alarm-crack-lifetime-activation-code-macwin/> <https://koshmo.com/?p=47269> [https://www.labonnecession.fr/wp](https://www.labonnecession.fr/wp-content/uploads/2022/07/Inside_IChing__Crack__License_Key_Full_Download_Final_2022.pdf)content/uploads/2022/07/Inside\_IChing\_Crack\_License\_Key\_Full\_Download\_Final\_2022.pdf [https://htownkitchenandbath.com/2022/07/10/data-utensil-1-0-974-2298-crack-serial-number-full](https://htownkitchenandbath.com/2022/07/10/data-utensil-1-0-974-2298-crack-serial-number-full-torrent-2022/)[torrent-2022/](https://htownkitchenandbath.com/2022/07/10/data-utensil-1-0-974-2298-crack-serial-number-full-torrent-2022/) <https://jimmyvermeulen.be/wadext-crack-download-pc-windows-2022/> [https://westghostproductions.com/wp](https://westghostproductions.com/wp-content/uploads/2022/07/KeywordManager__License_Code__Keygen_Download_WinMac.pdf)[content/uploads/2022/07/KeywordManager\\_\\_License\\_Code\\_\\_Keygen\\_Download\\_WinMac.pdf](https://westghostproductions.com/wp-content/uploads/2022/07/KeywordManager__License_Code__Keygen_Download_WinMac.pdf) <https://ayoolahraga.id/look/magic-vocal-remover-for-windows-latest-2022/> <http://lifes1.com/wp-content/uploads/2022/07/kaflitta.pdf> <https://cadorix.ro/wp-content/uploads/2022/07/niodar.pdf> <https://gembeltraveller.com/text-width-check-crack-download-pc-windows/> <https://ebbsarrivals.com/2022/07/10/alarm-clock-latest-2022/> <http://www.studiofratini.com/icy-hexplorer-crack-free-updated-2022/> https://skepticsquild.com/wp-content/uploads/2022/07/BACO\_Fast\_Search.pdf <https://www.riobrasilword.com/2022/07/10/xp-protector-crack-for-pc-updated-2022/>